## **Photoshop 10 Download [2021]**

The first step in installing and cracking Adobe Photoshop is to download the software. Go to Adobe's website, select the version of Photoshop that you want to install, click on the link to download, and save the file on your computer. Once the download is complete, you need to open the.exe file and follow the on-screen instructions. Once the installation is complete, you need to crack the software. To do this, you need to download a crack for the version of Photoshop that you want to use. Once you have the crack, open the file and follow the instructions on how to patch. After you've patched the software, you need to disable any security features in your computer, such as antivirus and firewall protection. After you've done this, you can launch the software and follow the instructions on the screen to activate your software. After you have activated the software, you'll have a fully functional version of Adobe Photoshop.

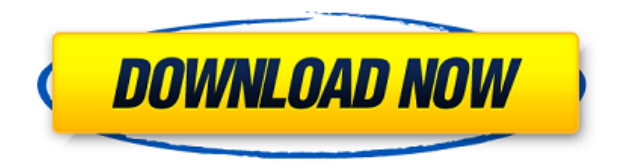

It is true that not all of the applications in the group are better than all the rest, but they don't have to be. After trying various applications with their professionals and educators, this application is number one in my list. I'm not the best Photoshop user in the world, but I have to learn it. I found the main features to be:

- best organized interface
- fast-working tools
- powerful tools
- fast-working layers
- Lots of workspaces
- track-friendly, layers, etc
- layers, history, undo
- layers are isolated from the layer below
- text layers are isolated from the background
- layers are refactored

Wonderful tool for designers that are looking for new ways to collaborate. With fantastic features, such as support for all Revit pricing plans, and highly-customizable real-time commenting, this tool can help jumpstart a designer's design journey. I'd love to try the reporting or tracing tools as well. The only thing that harmed my impression is the difference of the price between a license for CS3,

CS4 and CS5, but it should be a licensing system where you choose that in the beginning based on features you want and can do without a license for 3 years. The program works very well without a license as shown by the version without a license in the list on the screen at the start. The rich feature of Adobe Photoshop to combine CS5 and CS4 doesn't automatically include the CS4 features but it must be selected at the start. It may be that Adobe will realize it and will make it automatic in future versions but if you have a lot to do with Photoshop CS4 layers, fix the selection of CS4 at the start.

## **Photoshop CC 2019 Version 20License Key Full Serial Key WIN & MAC 2022**

Photoshop has the ability to edit any color on any image, *anywhere* in the image. Different types of colors are used in different areas of the image to convey different information and the ability to control the color in one area allows you to get the desired look in the entire sky. With this new feature, Photoshop now lets you create custom colors and vivid tiles that bring your artwork to life using beautiful and bright colors. These custom colors would be created by blending different colors in an image and then using them as a stamp in the canvas. All of these tips, tricks, and resources will help you become a Photoshop power user. After implementing your edits, you'll be able to create and manipulate images more creatively than ever before. As with most applications, the basic tools in Photoshop consist of straight forward commands that perform basic functions on the image. They aren't called on to do anything too complicated, which helps in reducing confusion. **Use brushes:** Brushes are extremely important in Photoshop because they make it possible to easily alter detail and color on your photos, just like a filter will. Brushes come in three sizes—small, medium, and large. While GIMP can be used to create all the same images as Photoshop, which is the main reason it exists in the first place, its interface is very different and it doesn't hold the same appeal for the average consumer. The first thing you will notice about Photoshop is that can be put and used in several ways. It is both a painting and drawing program that will allow you to create something very specific or a very broad, encompassing project. It is like having a blank canvas. e3d0a04c9c

## **Photoshop CC 2019 Version 20With Keygen 64 Bits 2023**

The addition of new memory card formatting to Photoshop CC is also a welcome feature. The card reader is located in the top right side of the timeline, which means you don't have to interrupt your work when you decide to recopy a modified image. It's easy to search for and copy files from libraries, but you'll also want to make sure you are taking full advantage of PS CC 2018's organizational tools. For example, you can arrange files in folders, or view thumbnails of all your image files in the file browser. You can also organize your images as a time-based workflow. In addition to the standalone Photoshop, Adobe has also introduced Photoshop CC to Creative Cloud. The Adobe Creative Cloud is available free for the standard consumer version and \$9.99/month for the enterprise version. The software is mostly used for photo editing, however, it can also be used to make 3D models and illustrations. You can use Photoshop CC on Windows, macOS, Linux or ChromeOS. If you are upgrading from Photoshop CC 2017, you can also install the Photoshop cc plugins. These are a new set of plugins that allow you to integrate other plugins or use your own custom plugins. The plugins will be replaced by industry standard plugins in later releases. They will also not be able to access the same features as the Photoshop CC plugin. If you are Mac user, then you might want to go for an updated version of Photoshop, considering that it uses the macOS Sierra operating system, which has been released in the past few months. This latest operating system version is backwards compatible across the Mac computers, but natively.

photoshop 10.0 free download photoshop 11 download photoshop 18 download for pc photoshop retouch plugin free download photoshop rainbow gradient download photoshop reader download photoshop retouching psd free download photoshop retouching actions free download photoshop retouching pack free download photoshop overlays free download

This Tool is very used to change and modify different object and objects and their effects are best at creating the background of a photo editing in Adobe Photoshop and effects are created by combining or creating the perfect alliance of different colors, or they can use the 3D effect to set the color in a photo editing and these effects are also used to create different effects of creating a photomontage. This tool is used to remove unwanted items from a photo by using the plug-ins that are compatible with Adobe Photoshop and this tool is also used to handle different object types like building, text messages, or any other objects. This tool is also used to create other image editing by creating layers and duplicate layers. This tool is used to sort a.psd file by it content so that it can be only edited by the experts. It makes it easy for the experts to edit the layers or any other objects like adding new layers or masking. It the main advantage is that it is simple for the user to edit the layer; This is one of the new tools available in the latest version of Adobe Photoshop. Photoshop standard fonts are an essential part of every graphic work desk and it will help to organize the fonts and add it to your graphics work desk. This tool is also used to get a new working space or file. Creative Cloud provides a space that is used to edit the file and these tools make your task easy. You can also add the new and updated files to the project that is created for making the project easy to use and you can also save your project in the cloud. Creative Cloud makes your work easy to create andstore organized project.

The second chapter takes a closer look at the various tools available in Photoshop. The tools section covers various tools that are used for manipulating images, creating and editing text, creating palettes, drawing and creating shapes, applying filters, and drawing a graphic design. The tools section also covers how to apply the various Photoshop tools via shortcuts. With Share for Review, designers can collaborate on a design in Photoshop without leaving the application. When a user enters a place where they intended to submit their design, they are presented with a Review panel that houses all the metadata in the project. All they need to do is touch the image or canvas to bring it up in another tab in Photoshop where they can continue to work on edits. You can edit photos, create unique designs and then export it to other platforms like CSS, HTML and SVG. In this case, Photoshop makes it easy to create designs that are adaptable for different platforms. As a designer, you can share your work in the web, print newspapers, magazines, and so on, which can be done easily with Photoshop. This software has been used by freelancers to create logos, websites, brochures, magazines, apps and much more. In sub-pixel technology, Photoshop provides antialiasing and smoothing, which prevents unwanted jagged artifacts. You can also adjust the size and shape of the canvas using the Canvas Size tool. There are a lot of Photoshop layers, which is the very essential property that is needed for customized image editing. Normally, when you create a new layer in Photoshop, it will appear on your screen with a small dot over the canvas that represents the layer's number. To add more layers in your image, you need to ungroup the layers. When the layers are ungrouped, you can see a lot of dots on the layer bar. To get rid of those dots or groups of dots, press and hold the Alt key (Windows) or Option key (Mac) and click on the ungroup icon.

<https://soundcloud.com/soaliacsuhayw/x-force-keygen-inventor-professional-2016-download> <https://soundcloud.com/evaluzmesiim/contoh-surat-perjanjian-komitmen-fee> <https://soundcloud.com/pitsewiissh/revit-2014-crack-xforce-64-bit> <https://soundcloud.com/ilissshonkam/free-vocalign-pro-v4-1-3-4-windows-by-assing-vst-rtas-zip> <https://soundcloud.com/anperlipi1984/pradeeps-fundamental-physics-class-11-pdf-free-download> <https://soundcloud.com/binesibthand1976/munnabhai-mbbs-movie-download-torrent>

With Element Harmony and Projects, you can bring the magic of Illustrator to export brushes for Photoshop. This tool layer pattern provides a quick way to add a kick-ass realism to your creatives in no time. Added-in drawing tools make it easy to draw circles, lines and sketches and use them in Photoshop. **Adobe Photoshop –** Adobe is the world's unprecedented creative and multimedia software tycoon. And for Adobe, Photoshop is the flagship project that redefined the way images are edited and treated. Over that, it revolutionized the graphic designing vertical, which further inspired millions of artists worldwide. In Photoshop, GRAY SCALE is used to reduce the color range of a photo to preserve tonal range and details. In Photoshop 2014, the GRAY SCALE tool has been redesigned for easy-to-use and better image adjustments. Press Del if the GRAY SCALE menu is not displayed, and choose GRAY SCALE. The GRAY SCALE menu will open giving you control over the GRAY SCALE options. Also, a new image editing experience is now more customizable. Adobe introduced True Color, which applies the best color choices to the pixels, keeping the the color of the original image in tact. It is especially great for images with a lot of color effects. To select True Color, go to Image > Adjustments > Color > Convert to True Color. Moreover you can use some of the other raster effects > Image > Adjustments > Effects > Radial Gradient, Tint, and Brush Strokes.

[https://pianoetrade.com/wp-content/uploads/2023/01/Download-Photoshop-Cs3-Free-Full-Version-Fo](https://pianoetrade.com/wp-content/uploads/2023/01/Download-Photoshop-Cs3-Free-Full-Version-For-Windows-10-UPDATED.pdf) [r-Windows-10-UPDATED.pdf](https://pianoetrade.com/wp-content/uploads/2023/01/Download-Photoshop-Cs3-Free-Full-Version-For-Windows-10-UPDATED.pdf)

[https://sultan-groups.com/wp-content/uploads/2023/01/Photoshop-Oil-Paint-Plugin-Free-Download-Fi](https://sultan-groups.com/wp-content/uploads/2023/01/Photoshop-Oil-Paint-Plugin-Free-Download-Fix.pdf) [x.pdf](https://sultan-groups.com/wp-content/uploads/2023/01/Photoshop-Oil-Paint-Plugin-Free-Download-Fix.pdf)

<https://prattsrl.com/2023/01/02/photoshop-2021-version-22-0-1-product-key-full-2023/>

[https://www.infoslovakia.sk/wp-content/uploads/2023/01/Download-Adobe-Photoshop-2021-Version-2](https://www.infoslovakia.sk/wp-content/uploads/2023/01/Download-Adobe-Photoshop-2021-Version-223-With-Key-finaL-version-2022.pdf) [23-With-Key-finaL-version-2022.pdf](https://www.infoslovakia.sk/wp-content/uploads/2023/01/Download-Adobe-Photoshop-2021-Version-223-With-Key-finaL-version-2022.pdf)

<http://alghadeer.net/wp-content/uploads/2023/01/Photoshop-2021-Download-CRACK-2023.pdf> [https://curriculumsquare.org/wp-content/uploads/Adobe-Photoshop-2021-Version-224-Download-free](https://curriculumsquare.org/wp-content/uploads/Adobe-Photoshop-2021-Version-224-Download-free-Hack-For-Mac-and-Windows-2022.pdf) [-Hack-For-Mac-and-Windows-2022.pdf](https://curriculumsquare.org/wp-content/uploads/Adobe-Photoshop-2021-Version-224-Download-free-Hack-For-Mac-and-Windows-2022.pdf)

<http://xcelhq.com/photoshop-express-activation-key-activation-code-win-mac-2022/>

[https://www.iscribble.org/wp-content/uploads/2023/01/Adobe-Photoshop-2021-Version-2242-Downlo](https://www.iscribble.org/wp-content/uploads/2023/01/Adobe-Photoshop-2021-Version-2242-Download-Hack-Keygen-Full-Version-3264bit-lAtest-versI.pdf) [ad-Hack-Keygen-Full-Version-3264bit-lAtest-versI.pdf](https://www.iscribble.org/wp-content/uploads/2023/01/Adobe-Photoshop-2021-Version-2242-Download-Hack-Keygen-Full-Version-3264bit-lAtest-versI.pdf)

[https://fpp-checkout.net/wp-content/uploads/2023/01/Photoshop-2021-Version-2242-Activation-Code-](https://fpp-checkout.net/wp-content/uploads/2023/01/Photoshop-2021-Version-2242-Activation-Code-License-Key-Full-For-Windows-64-Bits-2023.pdf)[License-Key-Full-For-Windows-64-Bits-2023.pdf](https://fpp-checkout.net/wp-content/uploads/2023/01/Photoshop-2021-Version-2242-Activation-Code-License-Key-Full-For-Windows-64-Bits-2023.pdf)

[https://cambodiaonlinemarket.com/download-photoshop-2022-version-23-0-license-key-full-with-prod](https://cambodiaonlinemarket.com/download-photoshop-2022-version-23-0-license-key-full-with-product-key-64-bits-latest-release-2022/) [uct-key-64-bits-latest-release-2022/](https://cambodiaonlinemarket.com/download-photoshop-2022-version-23-0-license-key-full-with-product-key-64-bits-latest-release-2022/)

<https://freecricprediction.com/wp-content/uploads/2023/01/fiderus.pdf>

<http://www.sweethomeslondon.com/?p=188599>

<https://sttropezrestaurant.com/wp-content/uploads/2023/01/lebpad.pdf>

[https://dreamlandit.com/wp-content/uploads/2023/01/Pc-Software-Photoshop-70-Free-Download-LIN](https://dreamlandit.com/wp-content/uploads/2023/01/Pc-Software-Photoshop-70-Free-Download-LINK.pdf) [K.pdf](https://dreamlandit.com/wp-content/uploads/2023/01/Pc-Software-Photoshop-70-Free-Download-LINK.pdf)

[http://www.realtyscann.com/2023/01/02/adobe-photoshop-plugins-noiseware-professional-free-downl](http://www.realtyscann.com/2023/01/02/adobe-photoshop-plugins-noiseware-professional-free-download-__exclusive__/) oad-\_exclusive\_/

<https://entrelink.hk/uncategorized/download-photoshop-elements-15-for-mac-link/>

<https://katrinsteck.de/photoshop-metal-patterns-free-download-exclusive/>

<https://www.mjeeb.com/wp-content/uploads/2023/01/reasgar.pdf>

[https://lgbtunleashed.com/2023/01/02/download-free-photoshop-2021-version-22-4-3-with-serial-key](https://lgbtunleashed.com/2023/01/02/download-free-photoshop-2021-version-22-4-3-with-serial-key-keygen-2022/)[keygen-2022/](https://lgbtunleashed.com/2023/01/02/download-free-photoshop-2021-version-22-4-3-with-serial-key-keygen-2022/)

<https://www.corsisj2000.it/wp-content/uploads/2023/01/reifur.pdf>

[https://carmenwestfashion.com/adobe-photoshop-2021-version-22-3-with-full-keygen-with-keygen-32](https://carmenwestfashion.com/adobe-photoshop-2021-version-22-3-with-full-keygen-with-keygen-3264bit-2022/) [64bit-2022/](https://carmenwestfashion.com/adobe-photoshop-2021-version-22-3-with-full-keygen-with-keygen-3264bit-2022/)

[https://xcconcepts.com/wp-content/uploads/2023/01/Download-Adobe-Photoshop-Plugins-REPACK.pd](https://xcconcepts.com/wp-content/uploads/2023/01/Download-Adobe-Photoshop-Plugins-REPACK.pdf) [f](https://xcconcepts.com/wp-content/uploads/2023/01/Download-Adobe-Photoshop-Plugins-REPACK.pdf)

<https://locuinte-inteligente.ro/wp-content/uploads/2023/01/meelan.pdf>

<https://thefrontoffice.ca/adobe-photoshop-cs5-torrent-windows-2022/>

[https://coi-csod.org/wp-content/uploads/2023/01/Download-Photoshop-Patterns-Wood-PORTABLE.pd](https://coi-csod.org/wp-content/uploads/2023/01/Download-Photoshop-Patterns-Wood-PORTABLE.pdf) [f](https://coi-csod.org/wp-content/uploads/2023/01/Download-Photoshop-Patterns-Wood-PORTABLE.pdf)

<https://alaediin.com/wp-content/uploads/2023/01/cuttjae.pdf>

<https://finddentalpractice.com/wp-content/uploads/2023/01/Download-Photoshop-6-For-Pc-TOP.pdf> <https://coletandovidas.org/wp-content/uploads/2023/01/josejan.pdf>

<https://holger-schleiffer.de/wp-content/uploads/2023/01/amlbam.pdf>

<https://revitiq.com/wp-content/uploads/2023/01/Download-Photoshop-Apk-For-Pc-Free-TOP.pdf>

[https://marido-caffe.ro/2023/01/02/adobe-photoshop-2022-download-crack-for-mac-and-windows-202](https://marido-caffe.ro/2023/01/02/adobe-photoshop-2022-download-crack-for-mac-and-windows-2022/) [2/](https://marido-caffe.ro/2023/01/02/adobe-photoshop-2022-download-crack-for-mac-and-windows-2022/)

[https://musicdowntown.org/wp-content/uploads/2023/01/Adobe\\_Photoshop\\_2022\\_.pdf](https://musicdowntown.org/wp-content/uploads/2023/01/Adobe_Photoshop_2022_.pdf)

[https://www.webcard.irish/photoshop-2022-version-23-1-1-download-serial-number-full-torrent-for-wi](https://www.webcard.irish/photoshop-2022-version-23-1-1-download-serial-number-full-torrent-for-windows-updated-2022/) [ndows-updated-2022/](https://www.webcard.irish/photoshop-2022-version-23-1-1-download-serial-number-full-torrent-for-windows-updated-2022/)

[https://century21baytree.com/wp-content/uploads/2023/01/Photoshop-CC-2014-Download-free-Crack](https://century21baytree.com/wp-content/uploads/2023/01/Photoshop-CC-2014-Download-free-Cracked-3264bit-finaL-version-2023.pdf) [ed-3264bit-finaL-version-2023.pdf](https://century21baytree.com/wp-content/uploads/2023/01/Photoshop-CC-2014-Download-free-Cracked-3264bit-finaL-version-2023.pdf)

<http://8848pictures.com/?p=21917>

[http://glenwoodspringsbaptistchurch.org/wp-content/uploads/2023/01/Photoshop-2021-Version-2210](http://glenwoodspringsbaptistchurch.org/wp-content/uploads/2023/01/Photoshop-2021-Version-2210-Serial-Number-Full-Torrent-2023.pdf) [-Serial-Number-Full-Torrent-2023.pdf](http://glenwoodspringsbaptistchurch.org/wp-content/uploads/2023/01/Photoshop-2021-Version-2210-Serial-Number-Full-Torrent-2023.pdf) <https://bakedenough.com/free-download-photoshop-metal-patterns-work/> <https://theferosempire.com/?p=25839>

The new Photoshop Share for Review functionality enables people to collaborate on different components of a single image. It also allows for post-production workflows that facilitate content distribution across the Internet. This collaboration solution is initially available for in-browser editing in Microsoft Edge, the built-in browser on Windows 10, and through the Windows Store on any Windows device. When working with images on a surface other than the desktop, mobile devices have their own set of in-app tools. Today, Photoshop is helping to bridge the gap between desktop and mobile. At its MAX keynote, Adobe is launching the ability for mobile users to get a desktop-like experience on their own devices with new features including Edit in Browser, a new one-click Merge tool, and more for Adobe Photoshop Lightroom. Editing images has never been easier. Photoshop, now working in the browser, is now working on whatever device you have. Quickly send files off to Android and iOS devices to share updates, receive them on your desktop, or edit them in the browser—whether it's your phone, tablet or Chromebook. In addition, the Edit in Browser feature has support for markers, layers and selections, Photoshop Save for Web, and Photoshop Adjustment Brush. The new Merge tool lets you easily combine multiple files and applied adjustments into a single image. Its innovative new option to create a new layer automatically is helpful when working with layers in the browser.